#### GET

 FILE='W:\syr\CourseInformation\MTH 111\Dilmore\SPSS Data Files WS4\TrotSpeed s.sav'. DATASET NAME DataSet1 WINDOW=FRONT.

REGRESSION

```
 /MISSING LISTWISE
 /STATISTICS COEFF OUTS R ANOVA
 /CRITERIA=PIN(.05) POUT(.10)
 /NOORIGIN
 /DEPENDENT TrotSpeed
 /METHOD=ENTER BodyMass.
```
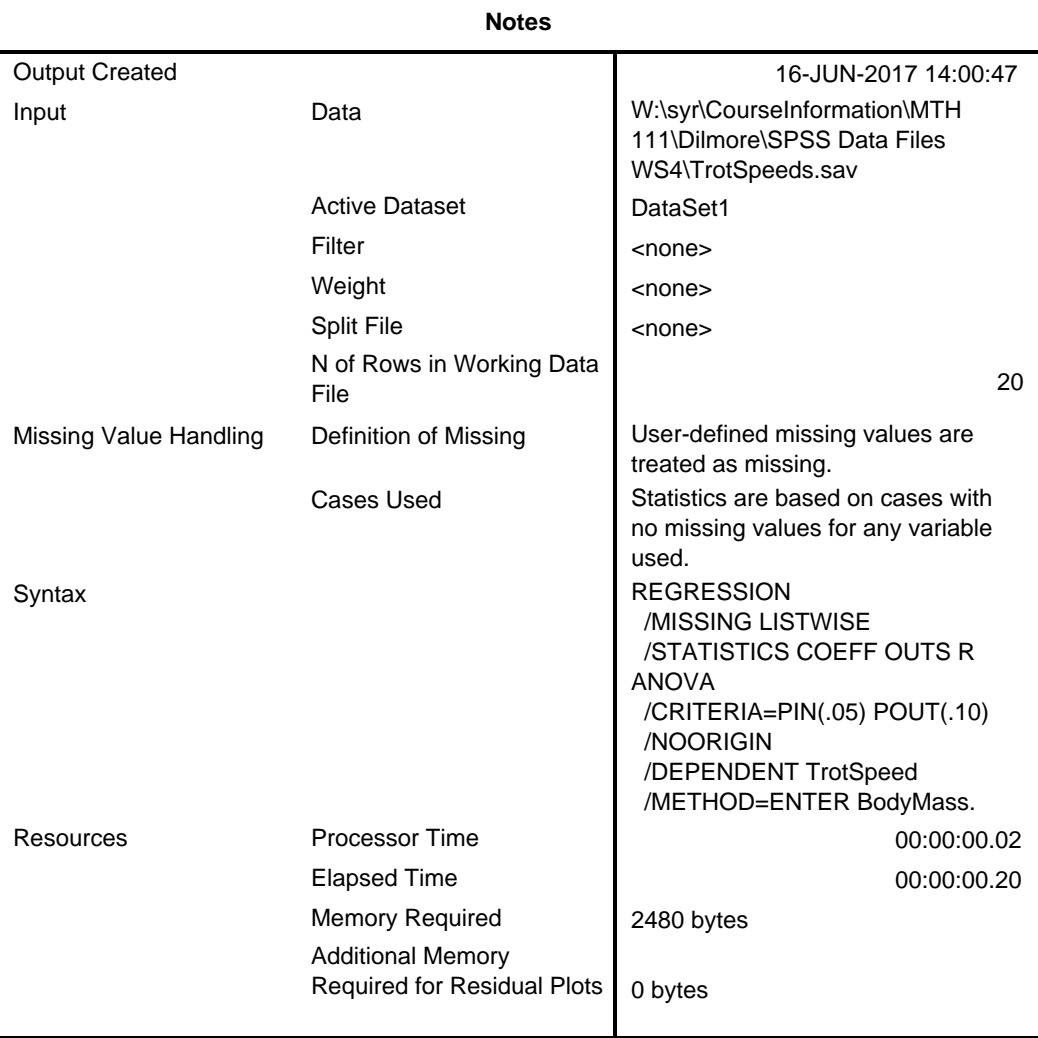

[DataSet1] W:\syr\CourseInformation\MTH 111\Dilmore\SPSS Data Files WS4\TrotSp eeds.sav

#### **Variables Entered/Removed<sup>a</sup>**

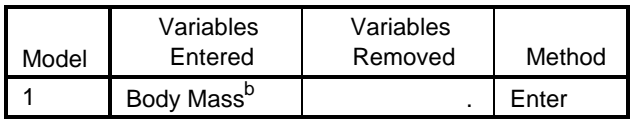

a. Dependent Variable: Trot Speed

b. All requested variables entered.

#### **Model Summary**

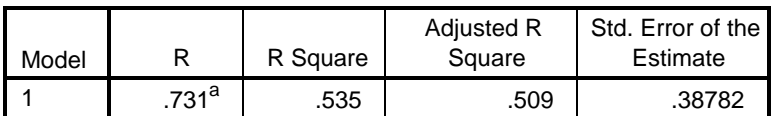

a. Predictors: (Constant), Body Mass

### **ANOVA<sup>a</sup>**

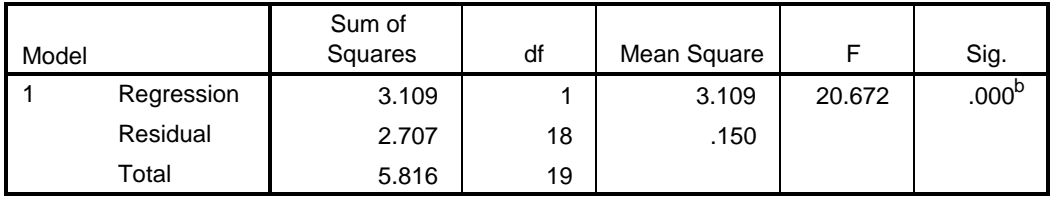

a. Dependent Variable: Trot Speed

b. Predictors: (Constant), Body Mass

### **Coefficients<sup>a</sup>**

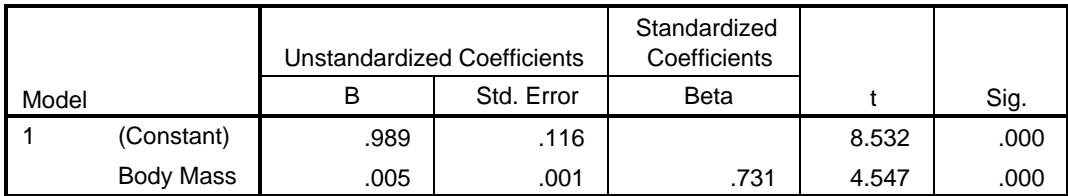

a. Dependent Variable: Trot Speed

REGRESSION /MISSING LISTWISE /STATISTICS COEFF OUTS R ANOVA

```
 /CRITERIA=PIN(.05) POUT(.10)
 /NOORIGIN
 /DEPENDENT TrotSpeed
 /METHOD=ENTER BodyMass
 /SAVE RESID.
```
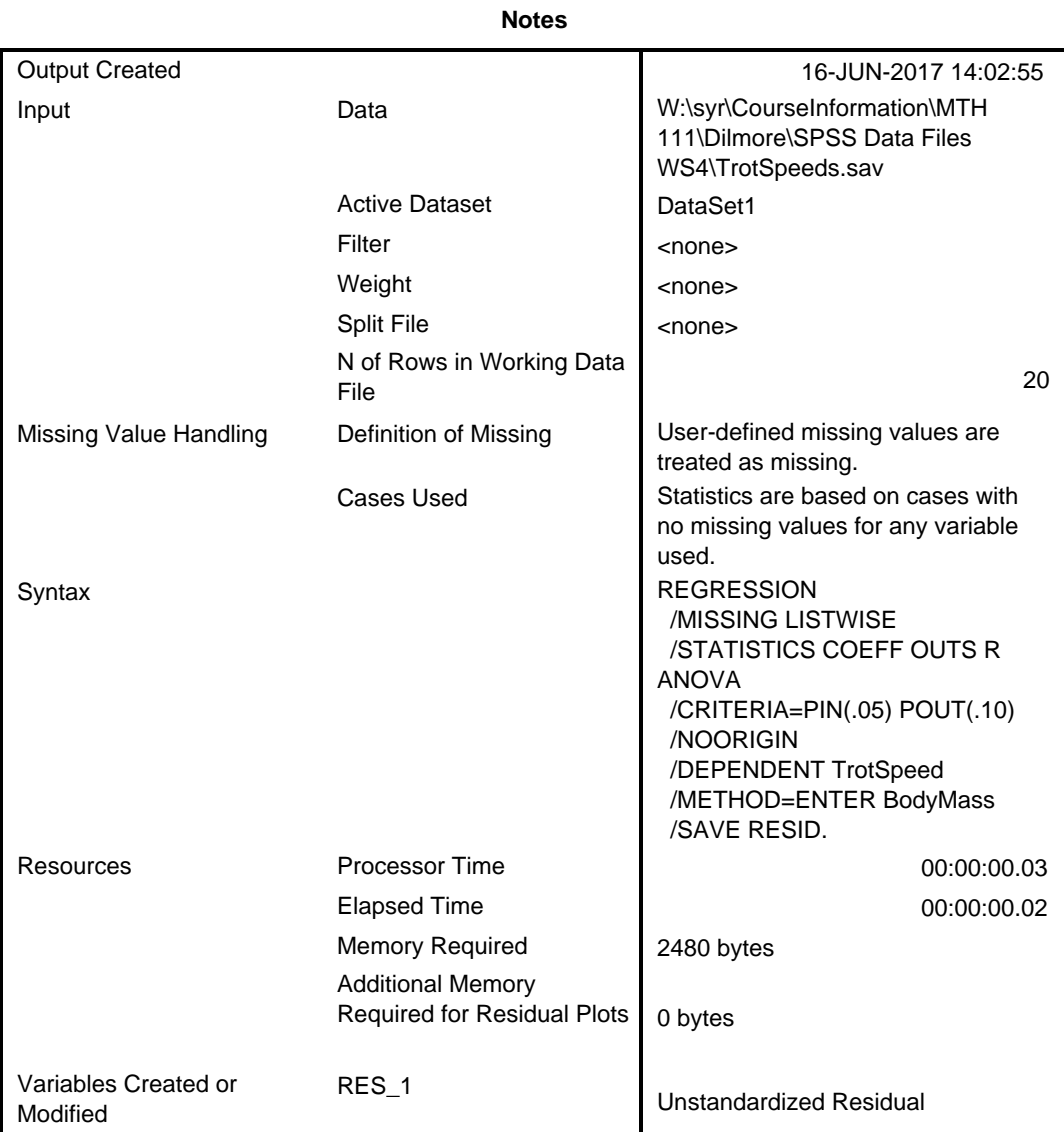

#### **Variables Entered/Removed<sup>a</sup>**

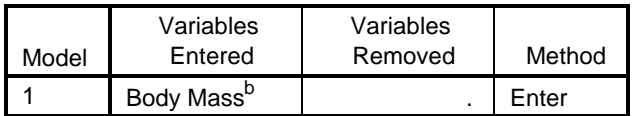

a. Dependent Variable: Trot Speed

b. All requested variables entered.

## **Model Summary<sup>b</sup>**

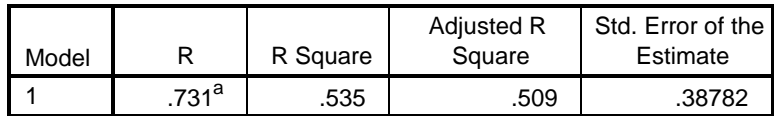

a. Predictors: (Constant), Body Mass

b. Dependent Variable: Trot Speed

**ANOVA<sup>a</sup>**

| Model |            | Sum of<br>Squares | df | Mean Square |        | Sig.              |
|-------|------------|-------------------|----|-------------|--------|-------------------|
|       | Regression | 3.109             |    | 3.109       | 20.672 | .000 <sup>b</sup> |
|       | Residual   | 2.707             | 18 | .150        |        |                   |
|       | Total      | 5.816             | 19 |             |        |                   |

a. Dependent Variable: Trot Speed

b. Predictors: (Constant), Body Mass

### **Coefficients<sup>a</sup>**

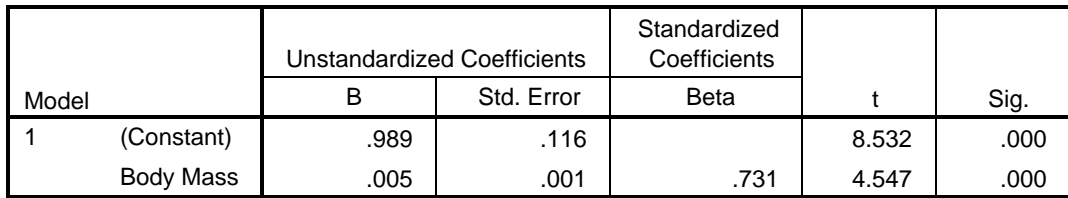

a. Dependent Variable: Trot Speed

**Residuals Statistics<sup>a</sup>**

|                        | Minimum   | Maximum | Mean   | Std. Deviation |    |
|------------------------|-----------|---------|--------|----------------|----|
| <b>Predicted Value</b> | .9896     | 2.1575  | 1.3395 | .40452         | 20 |
| Residual               | $-.88142$ | .47914  | .00000 | .37747         | 20 |
| Std. Predicted Value   | $-0.865$  | 2.022   | .000   | 1.000          | 20 |
| Std. Residual          | $-2.273$  | 1.235   | .000   | .973           | 20 |

a. Dependent Variable: Trot Speed

\* Chart Builder.

GGRAPH

 /GRAPHDATASET NAME="graphdataset" VARIABLES=BodyMass RES\_1 MISSING=LISTWISE REPORTMISSING=NO

/GRAPHSPEC SOURCE=INLINE.

BEGIN GPL

```
 SOURCE: s=userSource(id("graphdataset"))
   DATA: BodyMass=col(source(s), name("BodyMass"))
 DATA: RES_1=col(source(s), name("RES_1"))
  GUIDE: axis(dim(1), label("Body Mass"))
  GUIDE: axis(dim(2), label("Unstandardized Residual"))
  ELEMENT: point(position(BodyMass*RES_1))
END GPL.
```
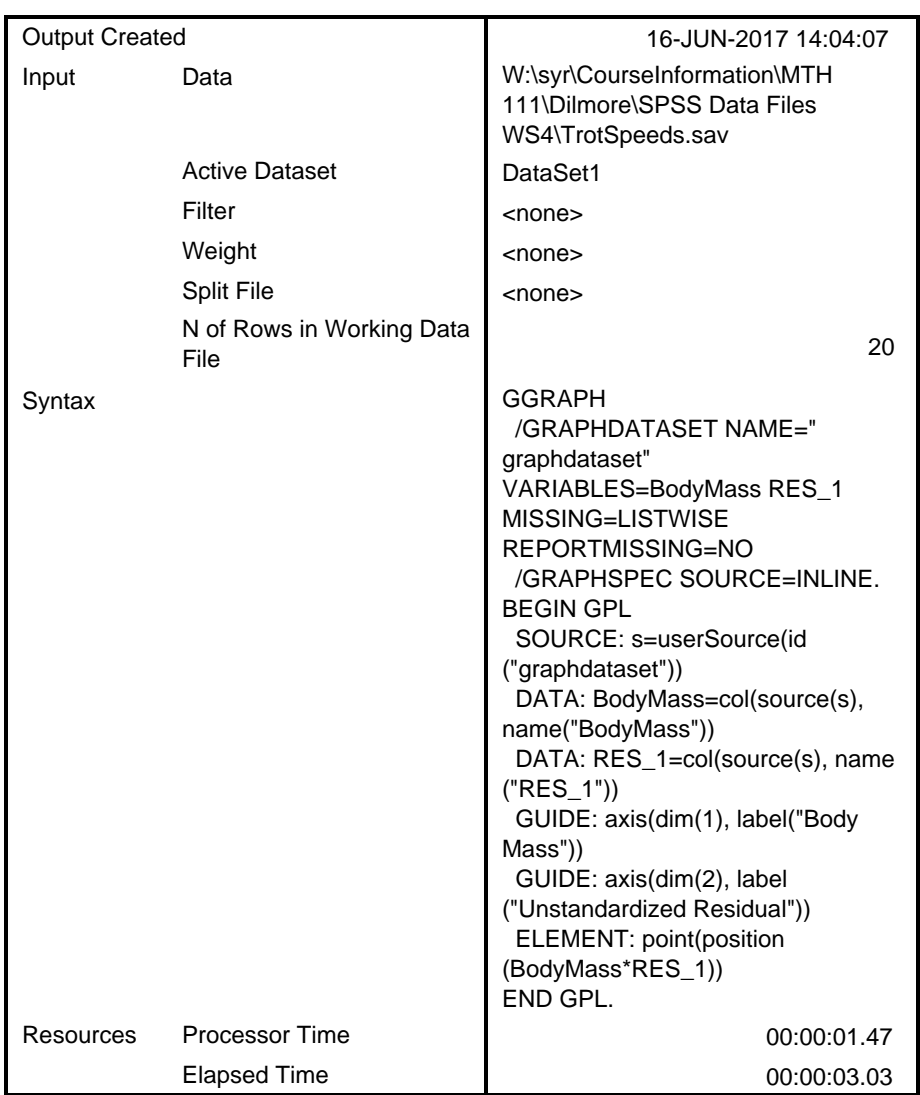

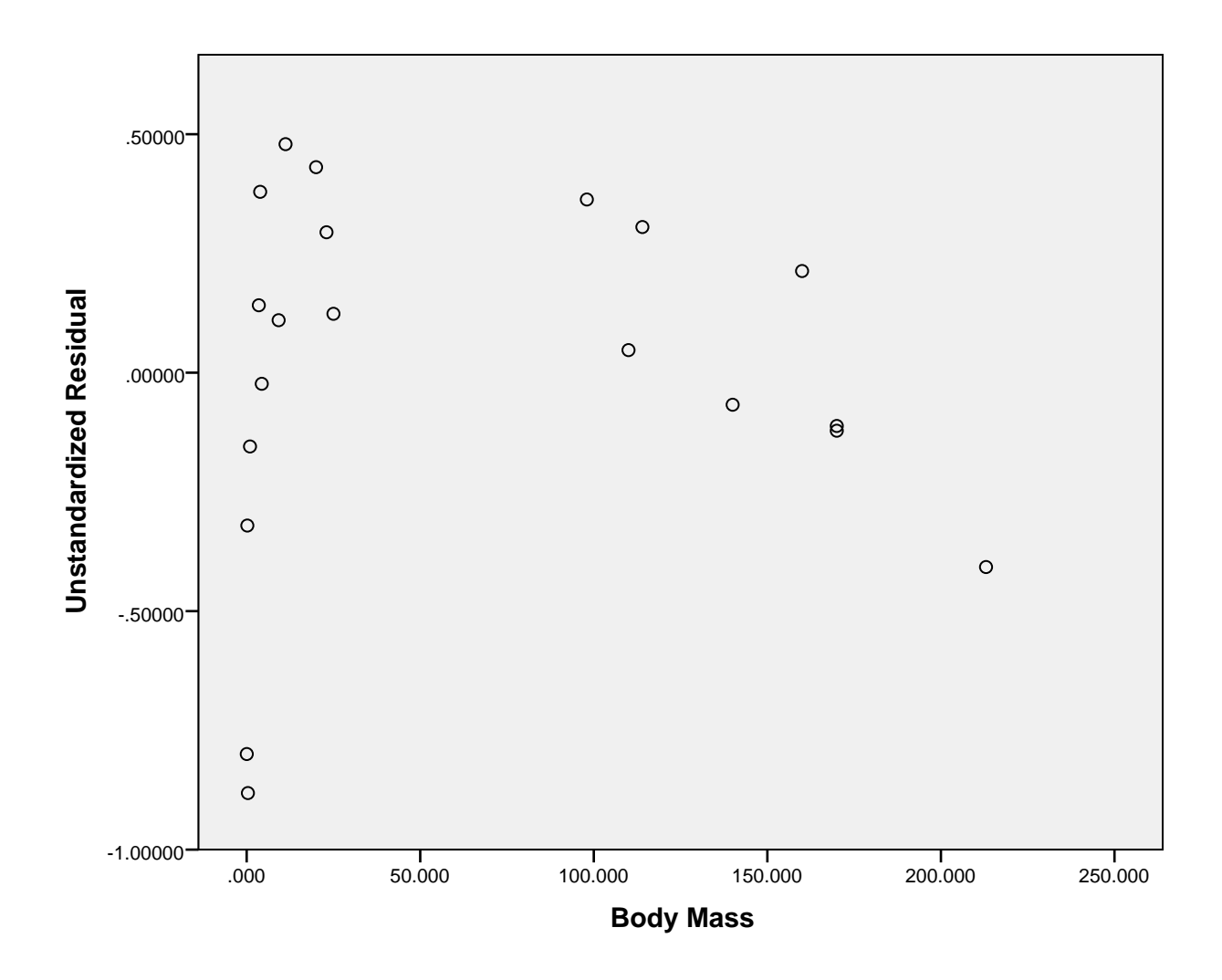

COMPUTE log\_body\_mass=LG10(BodyMass). EXECUTE. REGRESSION

/MISSING LISTWISE

/STATISTICS COEFF OUTS R ANOVA

/CRITERIA=PIN(.05) POUT(.10)

/NOORIGIN

/DEPENDENT TrotSpeed

/METHOD=ENTER log\_body\_mass

/SAVE RESID.

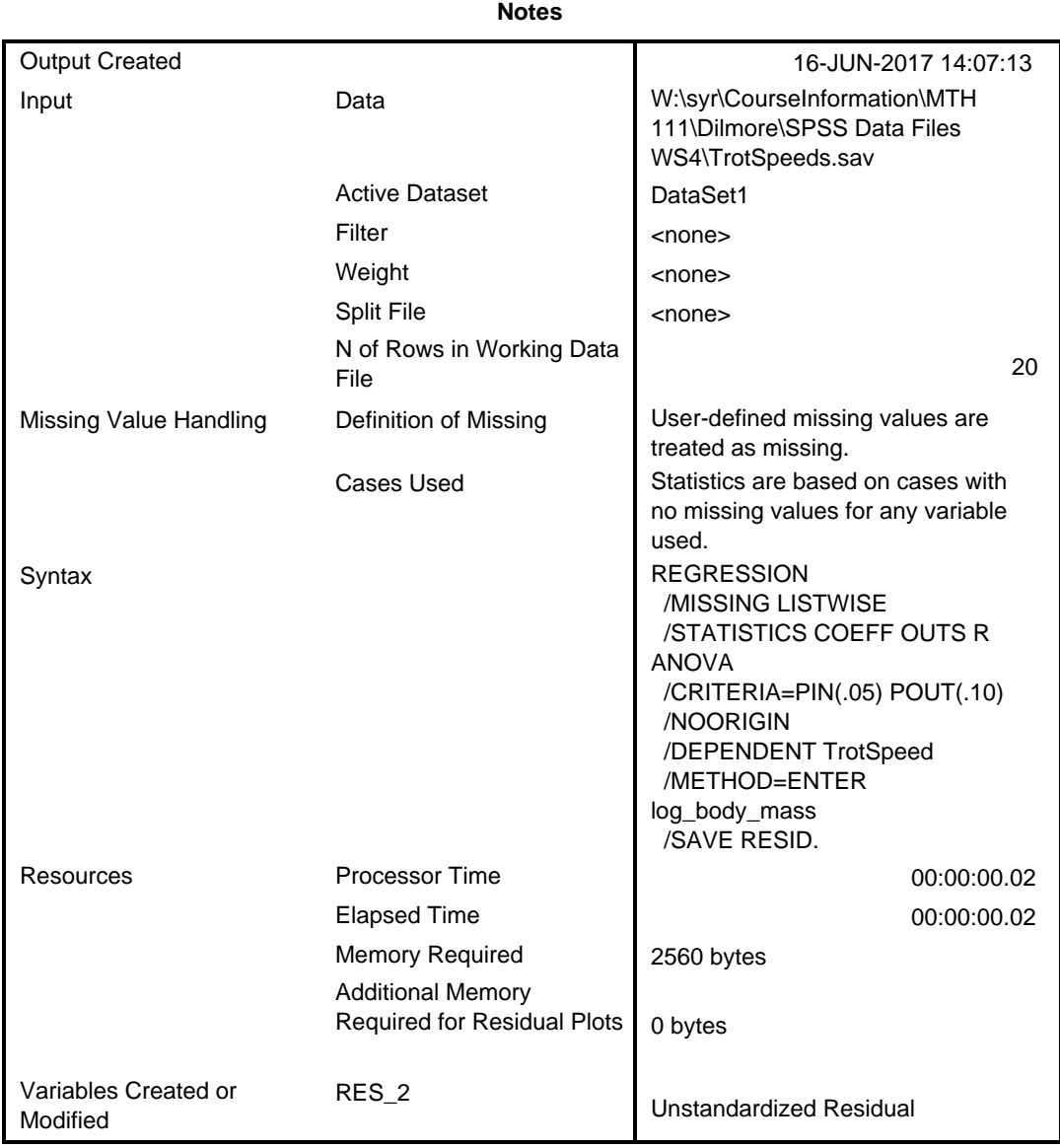

#### **Variables Entered/Removed<sup>a</sup>**

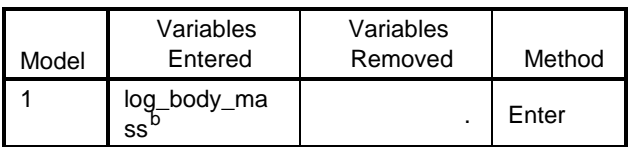

a. Dependent Variable: Trot Speed

b. All requested variables entered.

#### **Model Summary<sup>b</sup>**

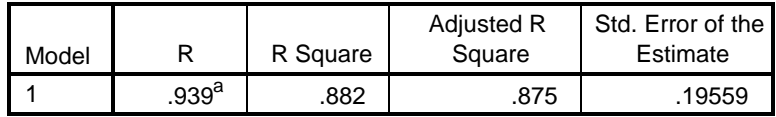

a. Predictors: (Constant), log\_body\_mass

b. Dependent Variable: Trot Speed

#### **ANOVA<sup>a</sup>**

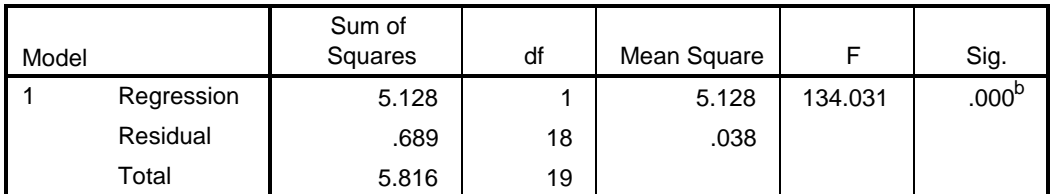

a. Dependent Variable: Trot Speed

b. Predictors: (Constant), log\_body\_mass

#### **Coefficients<sup>a</sup>**

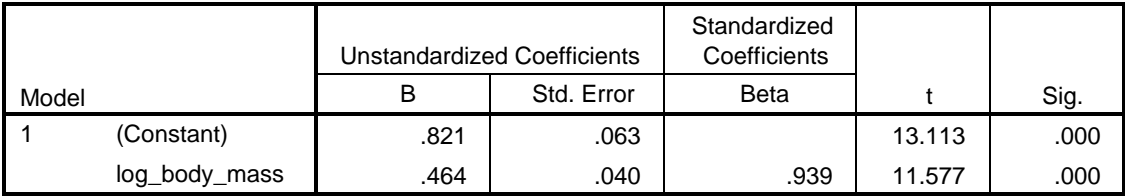

a. Dependent Variable: Trot Speed

#### **Residuals Statistics<sup>a</sup>**

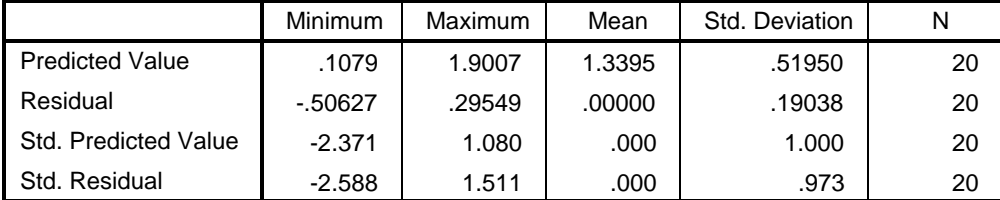

a. Dependent Variable: Trot Speed

\* Chart Builder.

GGRAPH

 /GRAPHDATASET NAME="graphdataset" VARIABLES=log\_body\_mass TrotSpeed MISSING= LISTWISE

```
 REPORTMISSING=NO
```

```
 /GRAPHSPEC SOURCE=INLINE.
```
BEGIN GPL

```
 SOURCE: s=userSource(id("graphdataset"))
  DATA: log_body_mass=col(source(s), name("log_body_mass"))
 DATA: TrotSpeed=col(source(s), name("TrotSpeed"))
  GUIDE: axis(dim(1), label("log_body_mass"))
  GUIDE: axis(dim(2), label("Trot Speed"))
  ELEMENT: point(position(log_body_mass*TrotSpeed))
END GPL.
```
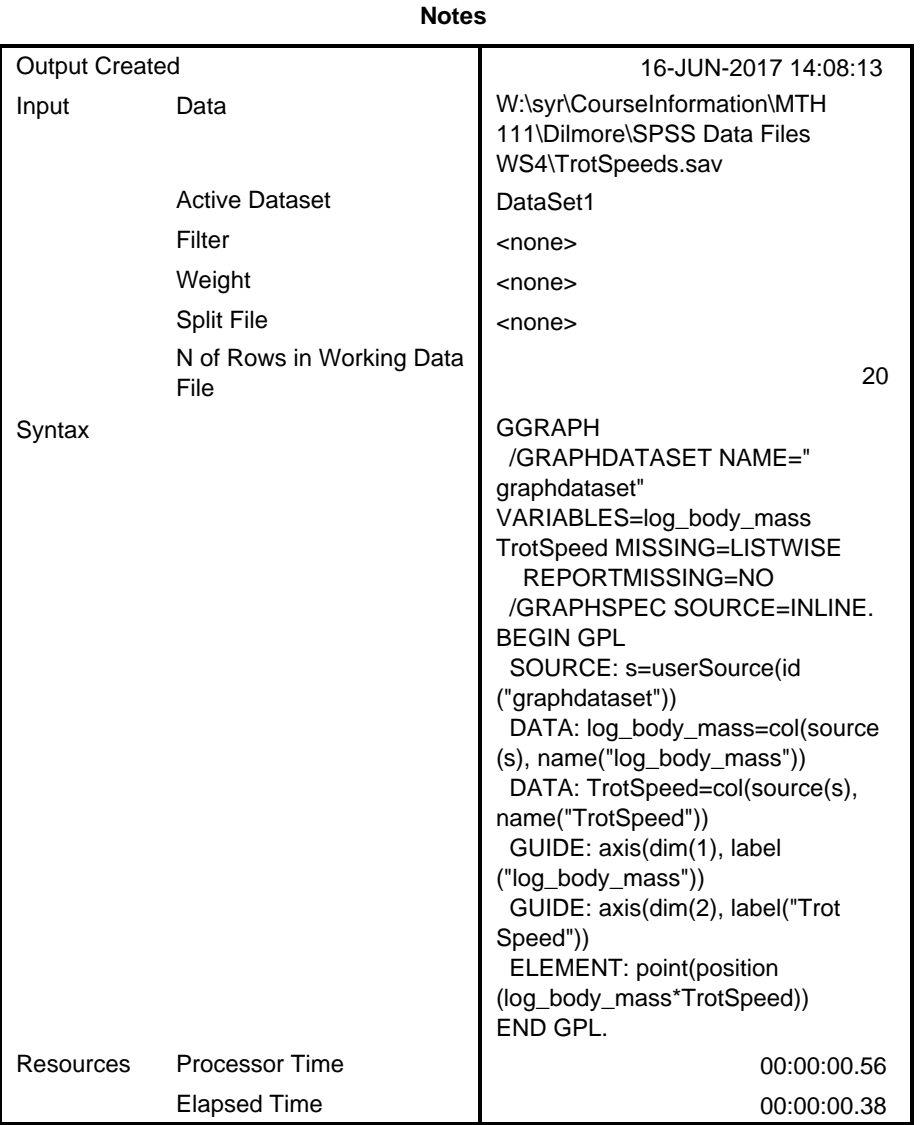

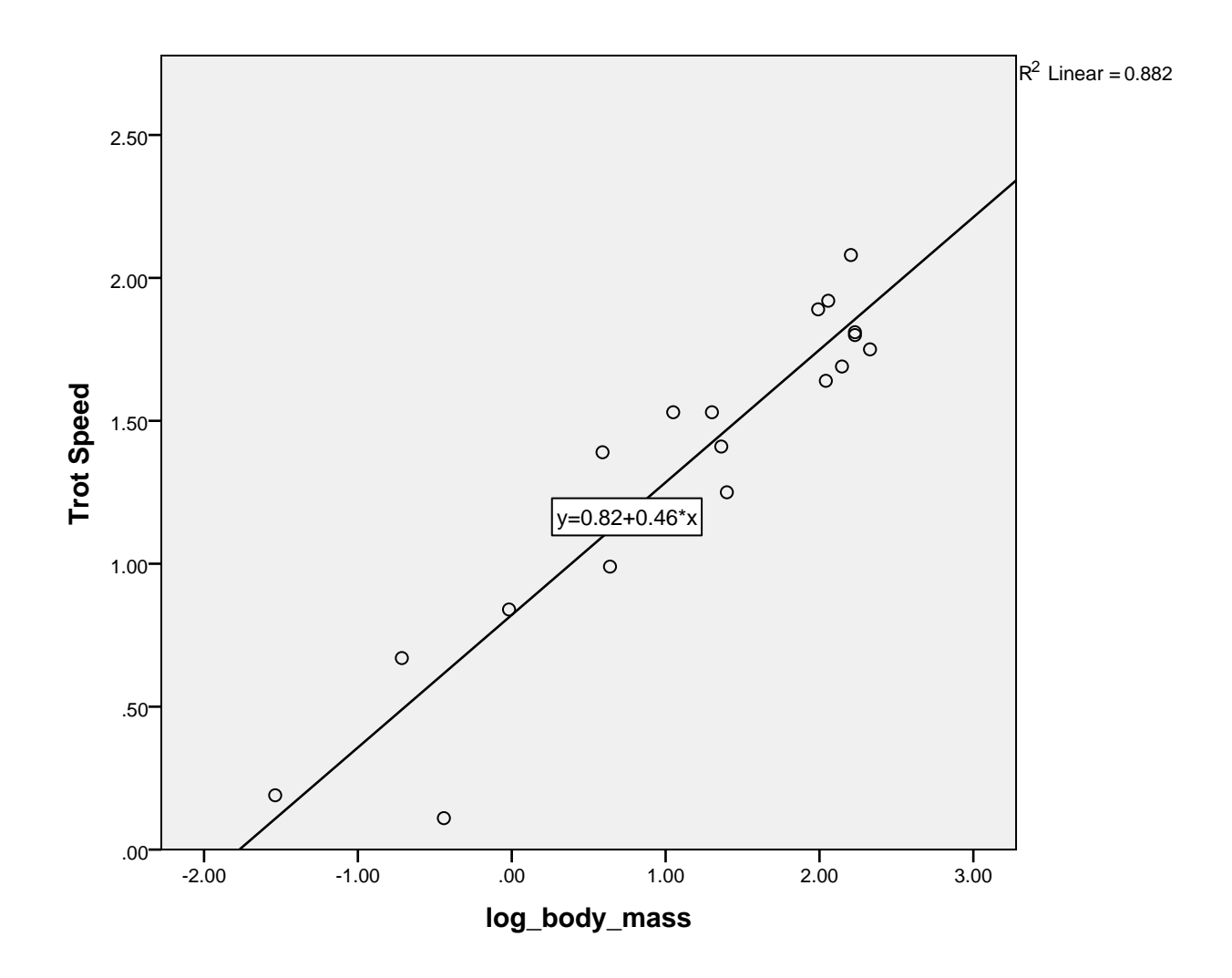

```
* Chart Builder.
```
### GGRAPH

 /GRAPHDATASET NAME="graphdataset" VARIABLES=log\_body\_mass RES\_2 MISSING=LIST WISE REPORTMISSING=NO

/GRAPHSPEC SOURCE=INLINE.

```
BEGIN GPL
```

```
 SOURCE: s=userSource(id("graphdataset"))
```

```
 DATA: log_body_mass=col(source(s), name("log_body_mass"))
```

```
DATA: RES_2=col(source(s), name("RES_2"))
```

```
 GUIDE: axis(dim(1), label("log_body_mass"))
```

```
 GUIDE: axis(dim(2), label("Unstandardized Residual"))
```

```
 ELEMENT: point(position(log_body_mass*RES_2))
```
END GPL.

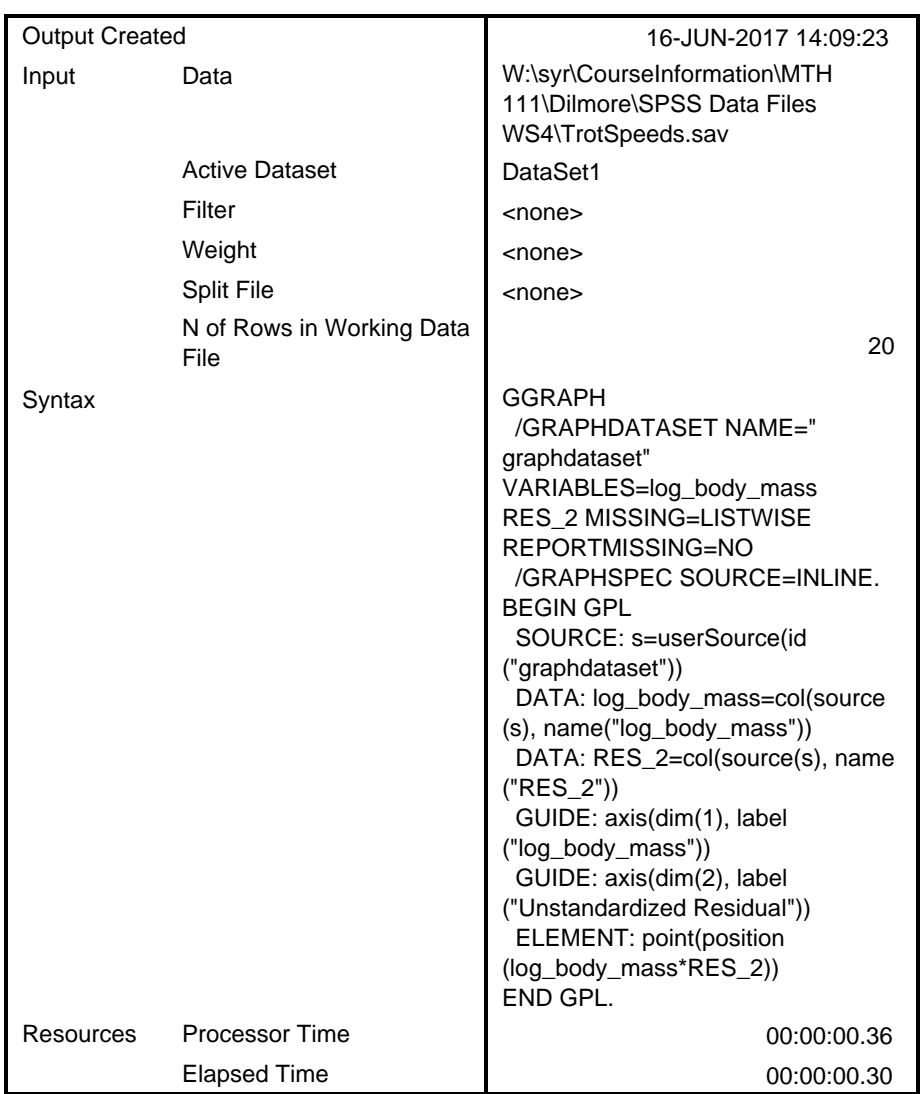

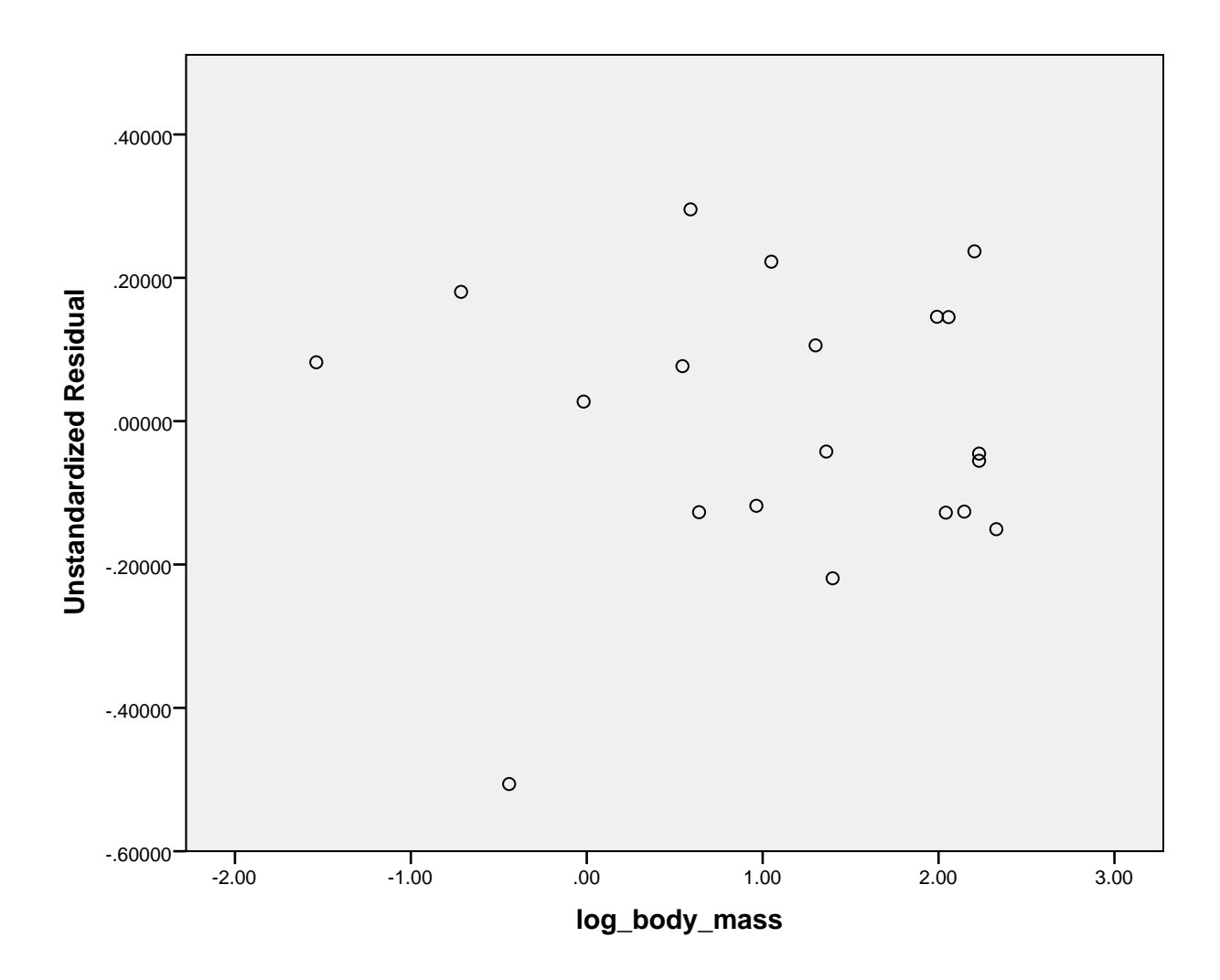

GET

FILE='W:\syr\CourseInformation\MTH 111\Dilmore\SPSS Data Files WS4\TextbookP rices.sav'.

>Warning # 67. Command name: GET FILE

>The document is already in use by another user or process. If you make >changes to the document they may overwrite changes made by others or your >changes may be overwritten by others.

>File opened W:\syr\CourseInformation\MTH 111\Dilmore\SPSS Data Files WS4\Text bookPrices.sav

DATASET NAME DataSet2 WINDOW=FRONT.

\* Chart Builder.

GGRAPH

/GRAPHDATASET NAME="graphdataset" VARIABLES=Pages Price MISSING=LISTWISE REP

```
ORTMISSING=NO
   /GRAPHSPEC SOURCE=INLINE.
BEGIN GPL
   SOURCE: s=userSource(id("graphdataset"))
  DATA: Pages=col(source(s), name("Pages"))
  DATA: Price=col(source(s), name("Price"))
  GUIDE: axis(dim(1), label("Pages"))
  GUIDE: axis(dim(2), label("Price"))
  ELEMENT: point(position(Pages*Price))
END GPL.
```
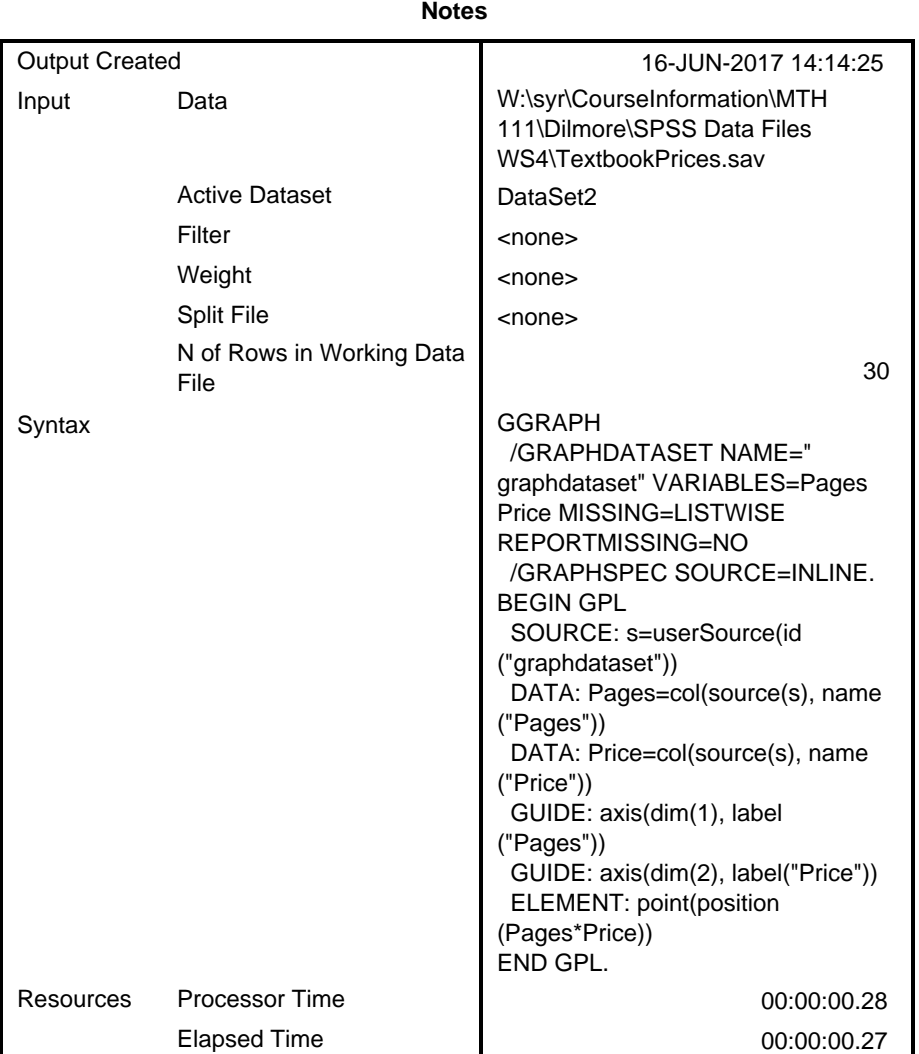

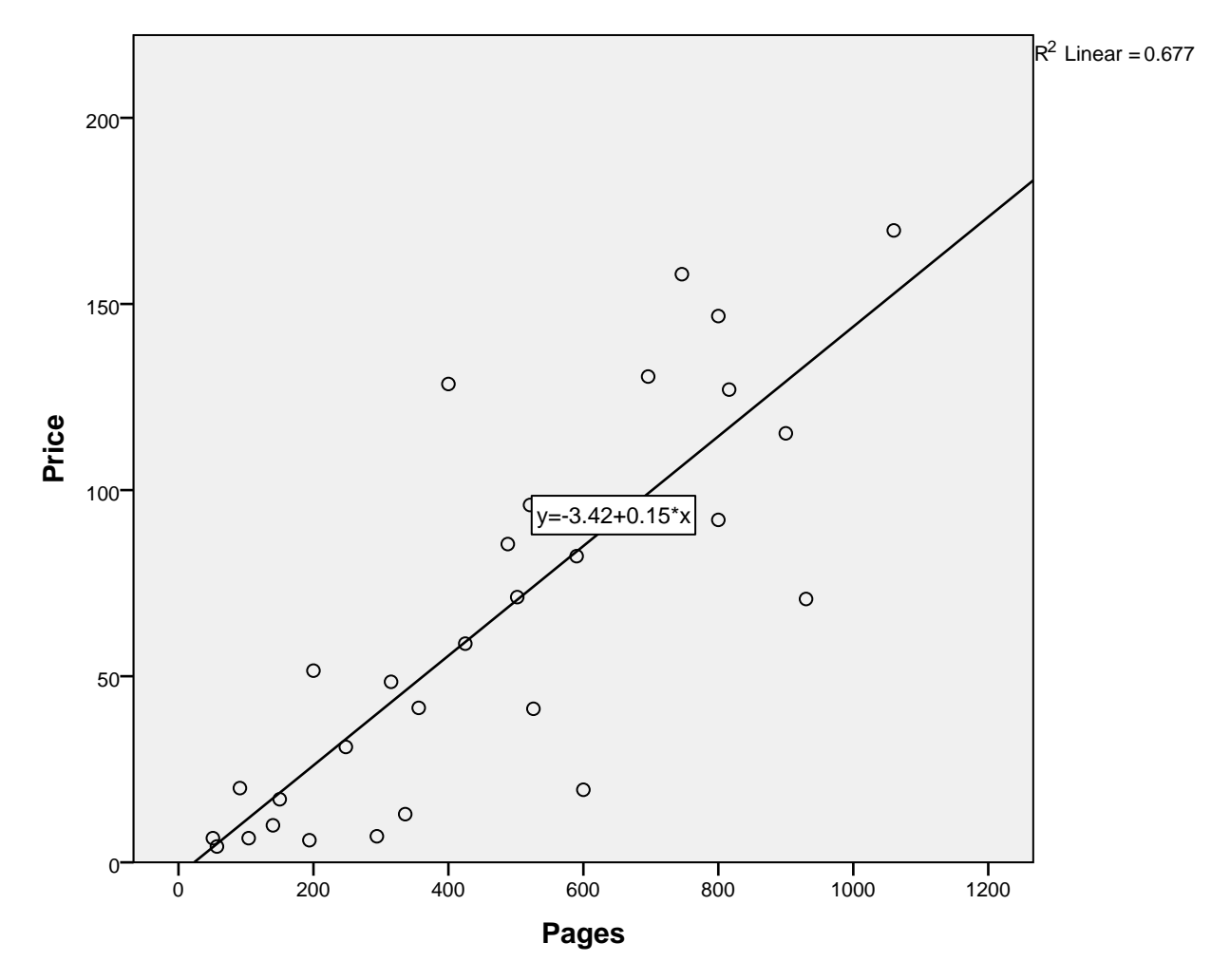

[DataSet2] W:\syr\CourseInformation\MTH 111\Dilmore\SPSS Data Files WS4\Textbo okPrices.sav

REGRESSION /MISSING LISTWISE /STATISTICS COEFF OUTS R ANOVA /CRITERIA=PIN(.05) POUT(.10) /NOORIGIN /DEPENDENT Price /METHOD=ENTER Pages /SAVE RESID.

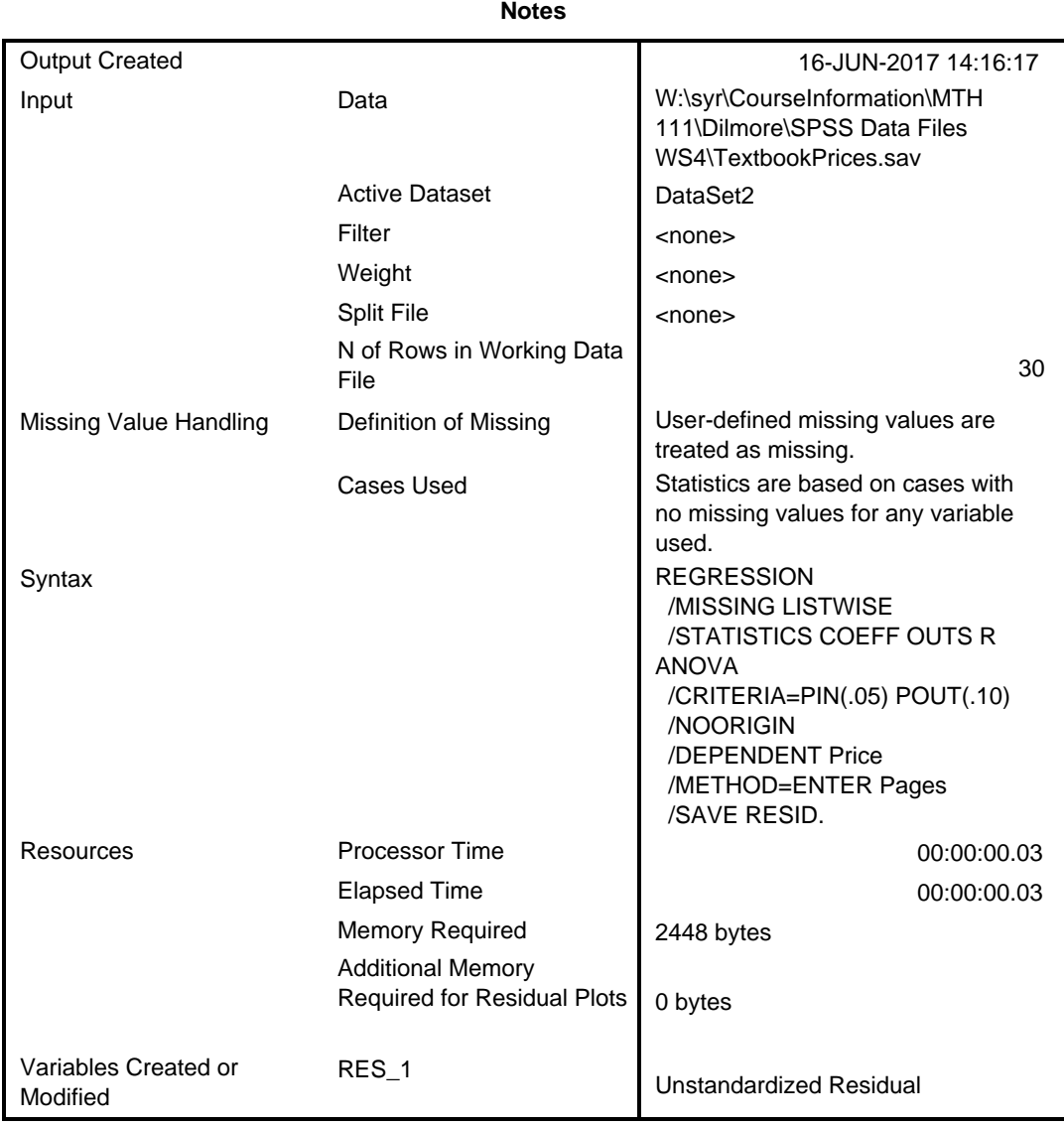

### **Variables Entered/Removed<sup>a</sup>**

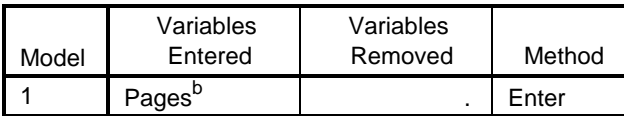

a. Dependent Variable: Price

b. All requested variables entered.

## **Model Summary<sup>b</sup>**

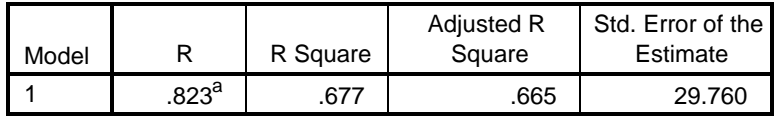

a. Predictors: (Constant), Pages

b. Dependent Variable: Price

#### **ANOVA<sup>a</sup>**

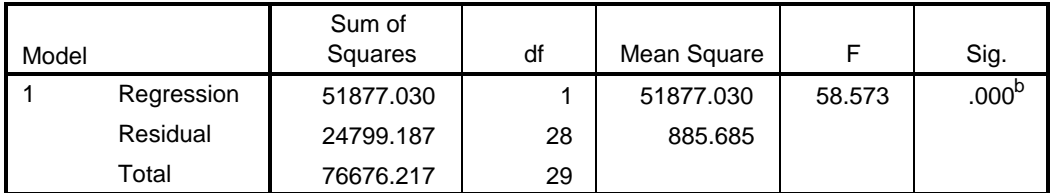

a. Dependent Variable: Price

b. Predictors: (Constant), Pages

#### **Coefficients<sup>a</sup>**

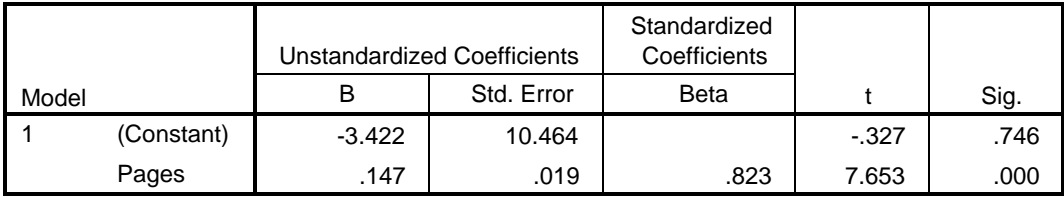

a. Dependent Variable: Price

#### **Residuals Statistics<sup>a</sup>**

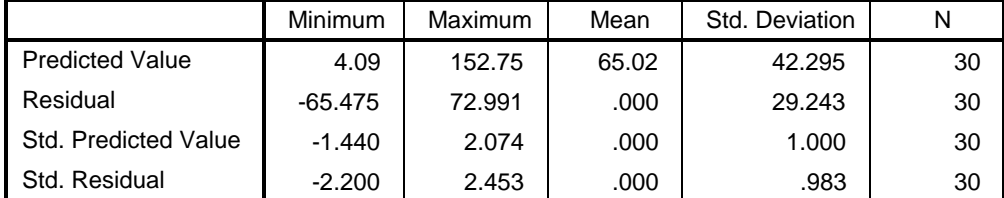

a. Dependent Variable: Price

\* Chart Builder.

GGRAPH

 /GRAPHDATASET NAME="graphdataset" VARIABLES=Pages RES\_1 MISSING=LISTWISE REP ORTMISSING=NO

```
 /GRAPHSPEC SOURCE=INLINE.
BEGIN GPL
   SOURCE: s=userSource(id("graphdataset"))
  DATA: Pages=col(source(s), name("Pages"))
 DATA: RES_1=col(source(s), name("RES_1"))
  GUIDE: axis(dim(1), label("Pages"))
  GUIDE: axis(dim(2), label("Unstandardized Residual"))
  ELEMENT: point(position(Pages*RES_1))
END GPL.
```
## **GGraph**

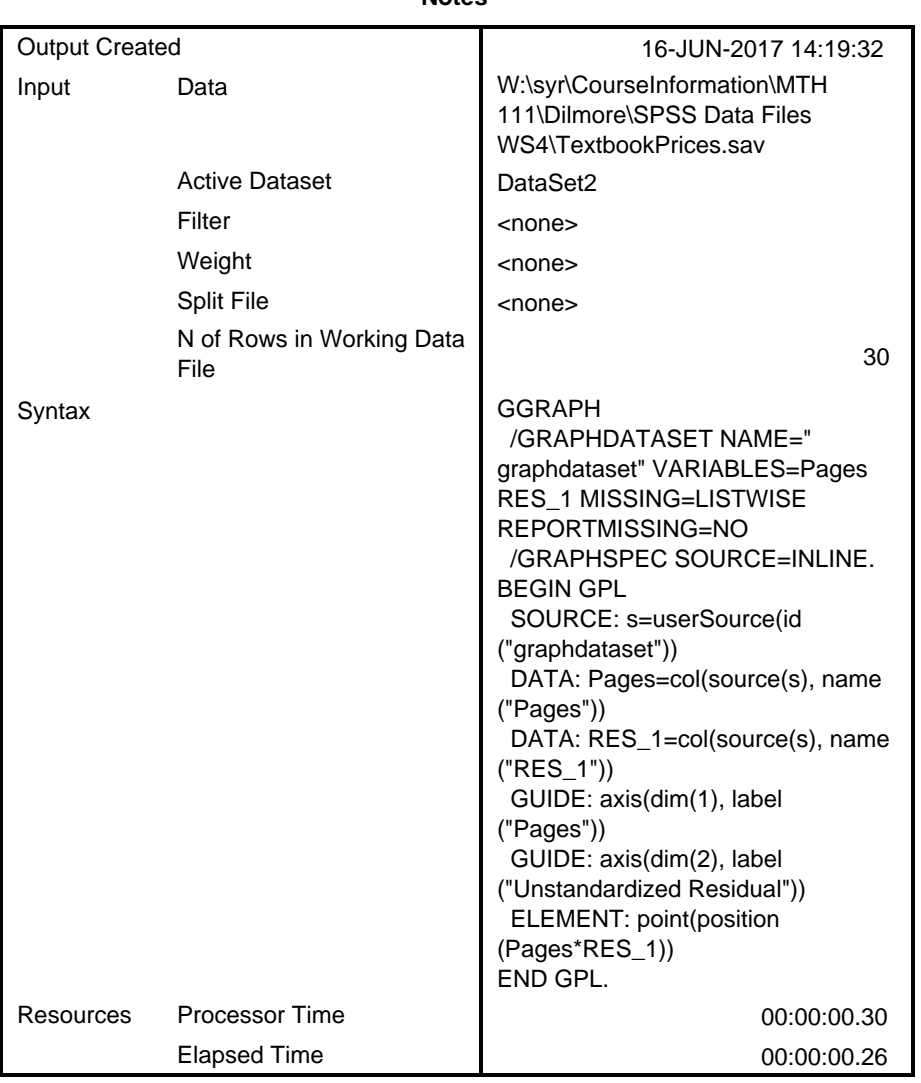

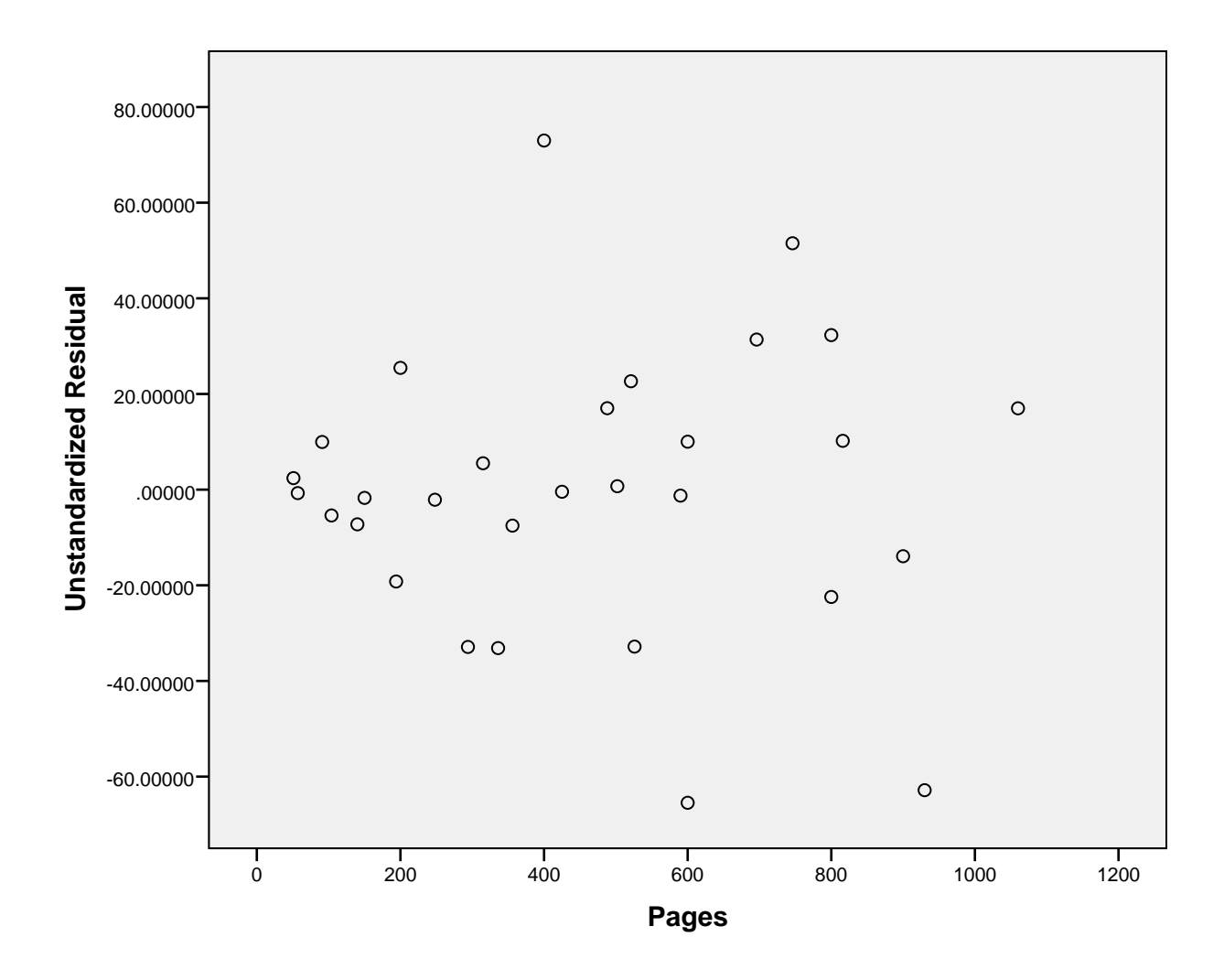

\* Chart Builder.

#### GGRAPH

 /GRAPHDATASET NAME="graphdataset" VARIABLES=Year Price MISSING=LISTWISE REPO RTMISSING=NO

```
 /GRAPHSPEC SOURCE=INLINE.
BEGIN GPL
   SOURCE: s=userSource(id("graphdataset"))
   DATA: Year=col(source(s), name("Year"))
   DATA: Price=col(source(s), name("Price"))
```

```
 GUIDE: axis(dim(1), label("Year"))
```

```
 GUIDE: axis(dim(2), label("Price"))
```

```
 ELEMENT: point(position(Year*Price))
```
END GPL.

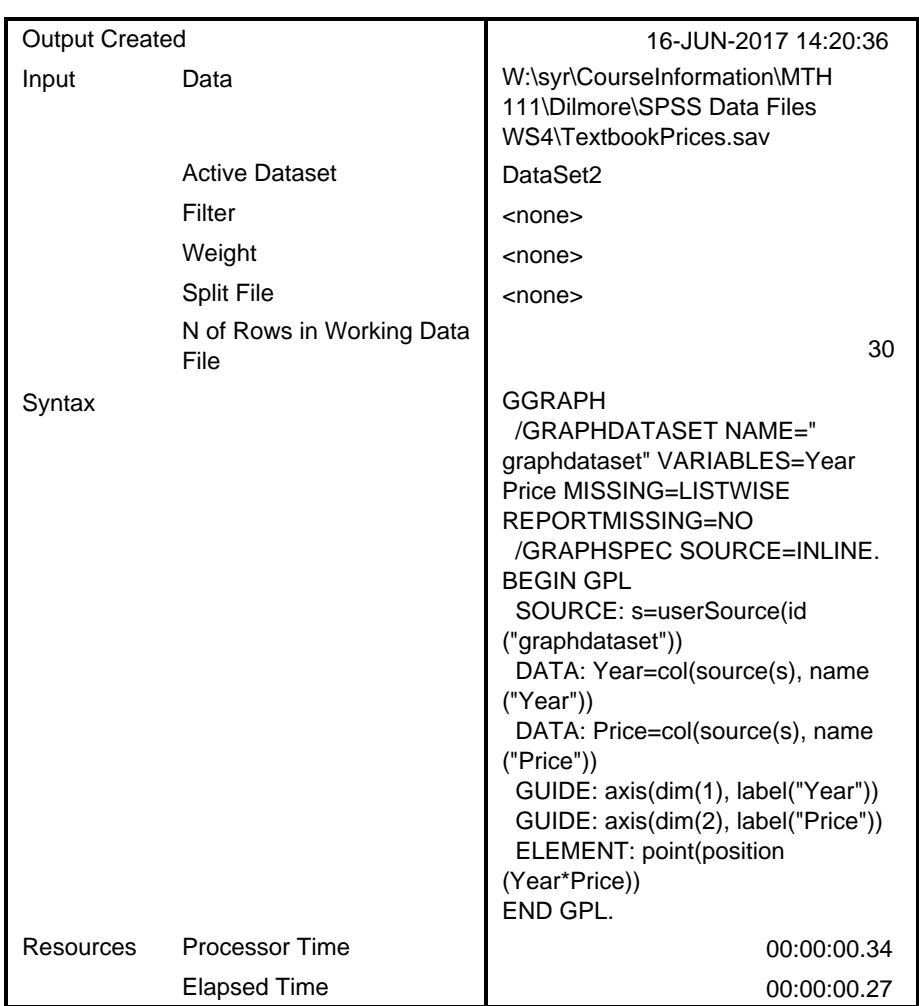

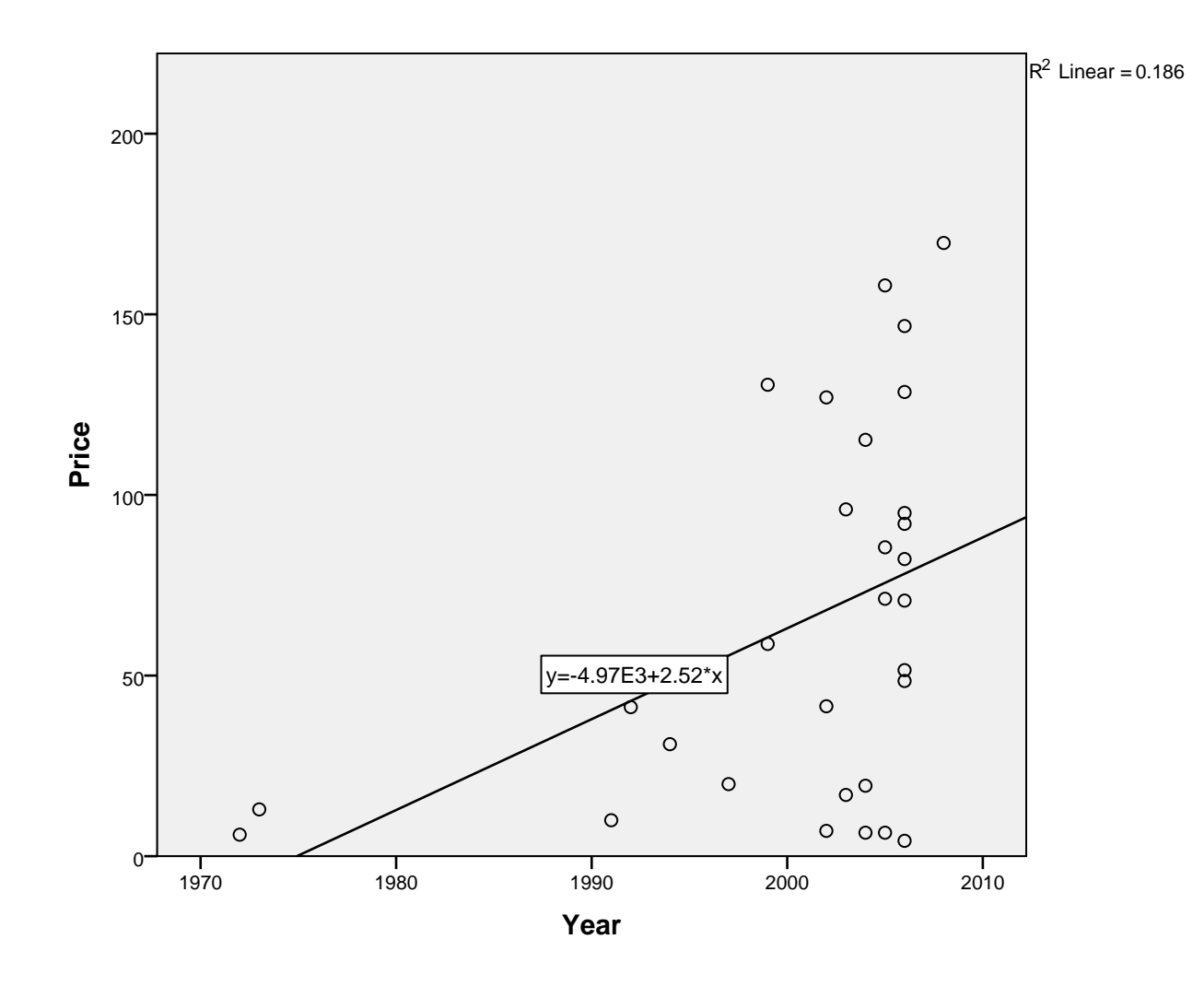

REGRESSION /MISSING LISTWISE /STATISTICS COEFF OUTS R ANOVA /CRITERIA=PIN(.05) POUT(.10) /NOORIGIN /DEPENDENT Price /METHOD=ENTER Year /SAVE RESID.

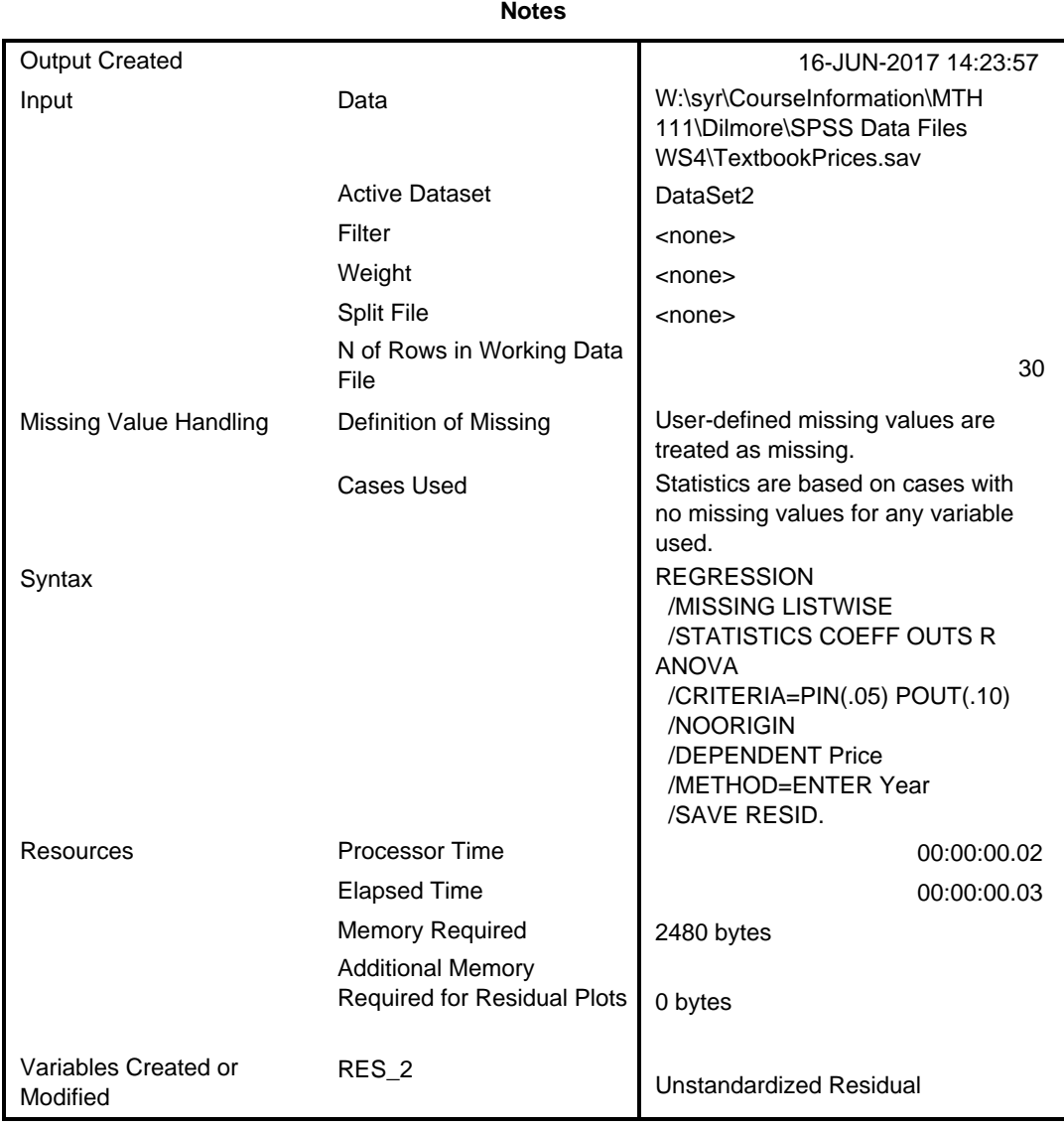

### **Variables Entered/Removed<sup>a</sup>**

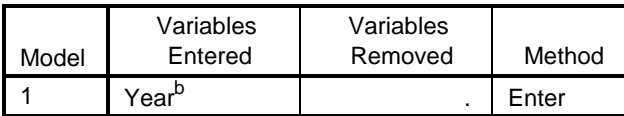

a. Dependent Variable: Price

b. All requested variables entered.

## **Model Summary<sup>b</sup>**

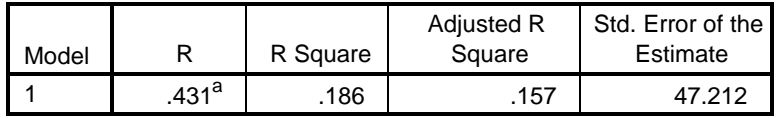

a. Predictors: (Constant), Year

b. Dependent Variable: Price

#### **ANOVA<sup>a</sup>**

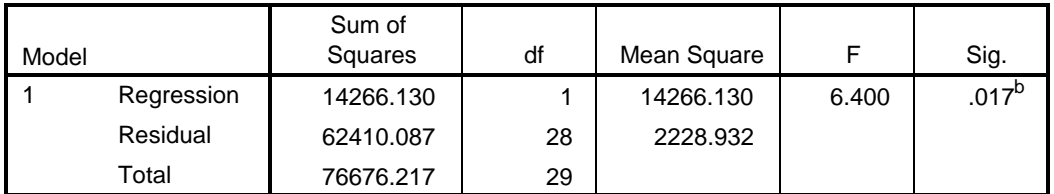

a. Dependent Variable: Price

b. Predictors: (Constant), Year

#### **Coefficients<sup>a</sup>**

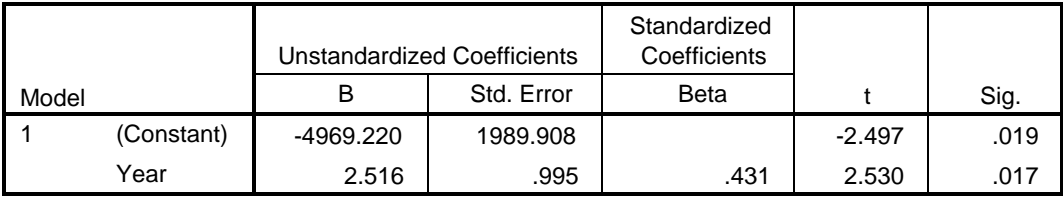

a. Dependent Variable: Price

#### **Residuals Statistics<sup>a</sup>**

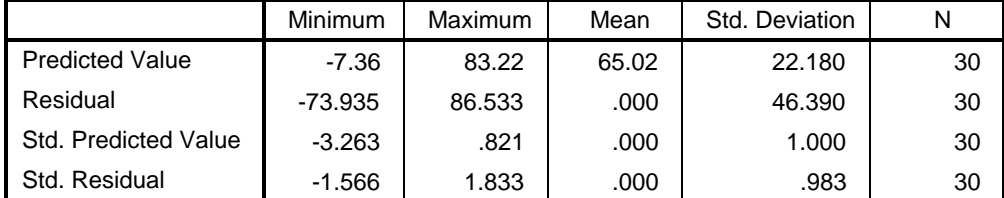

a. Dependent Variable: Price

\* Chart Builder.

GGRAPH

 /GRAPHDATASET NAME="graphdataset" VARIABLES=Year RES\_2 MISSING=LISTWISE REPO RTMISSING=NO

```
 /GRAPHSPEC SOURCE=INLINE.
BEGIN GPL
   SOURCE: s=userSource(id("graphdataset"))
  DATA: Year=col(source(s), name("Year"))
 DATA: RES_2=col(source(s), name("RES_2"))
  GUIDE: axis(dim(1), label("Year"))
  GUIDE: axis(dim(2), label("Unstandardized Residual"))
  ELEMENT: point(position(Year*RES_2))
END GPL.
```
## **GGraph**

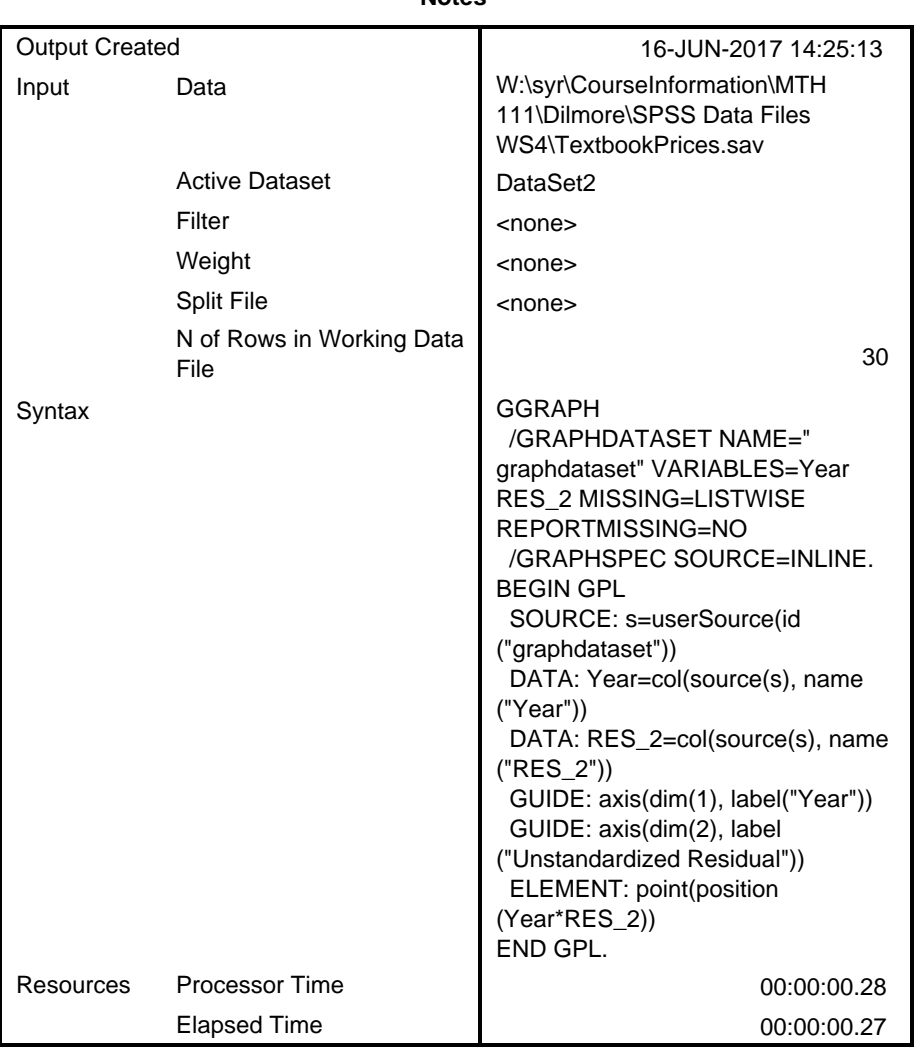

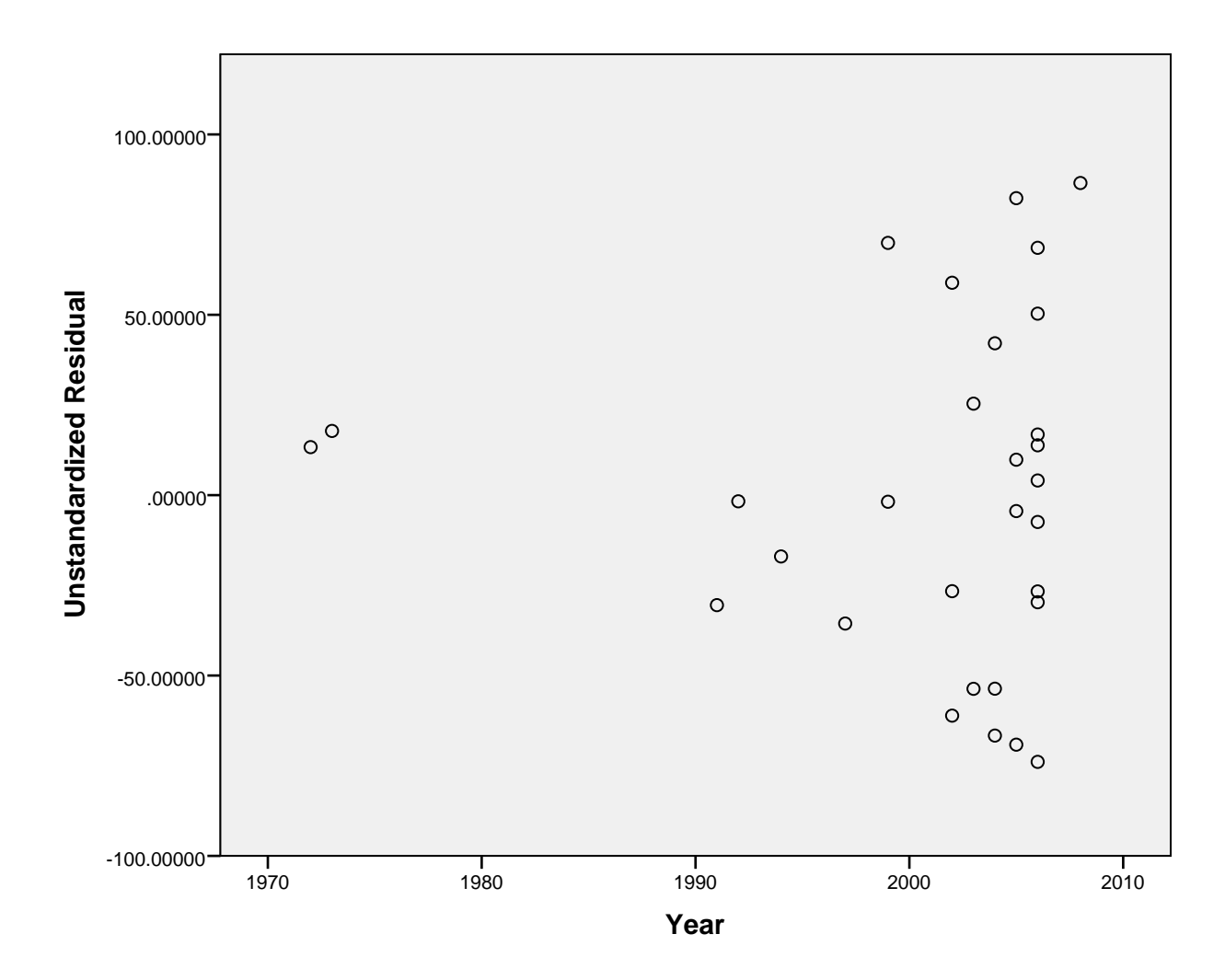